$1991$ 

 $2003$ 

 $\overline{a}$ 

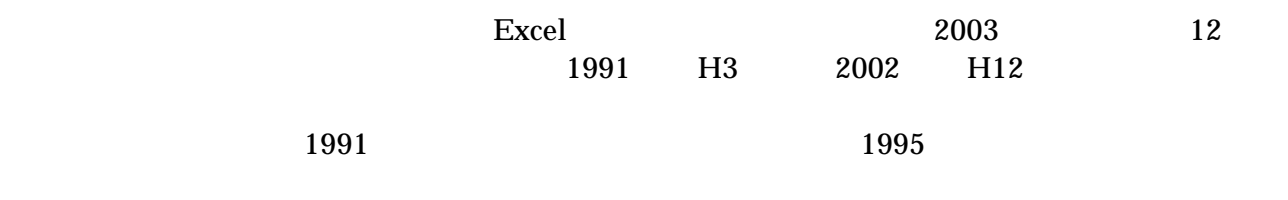

Excel  $\alpha$ 

Excel book .xlsx

 $300 \t 600 \t 0.1$ 

 $2011$  4

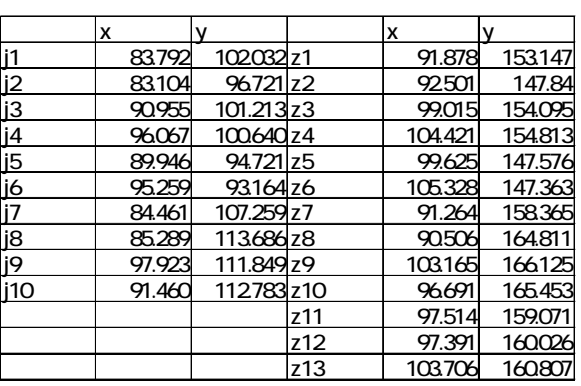

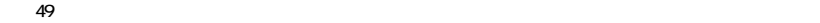

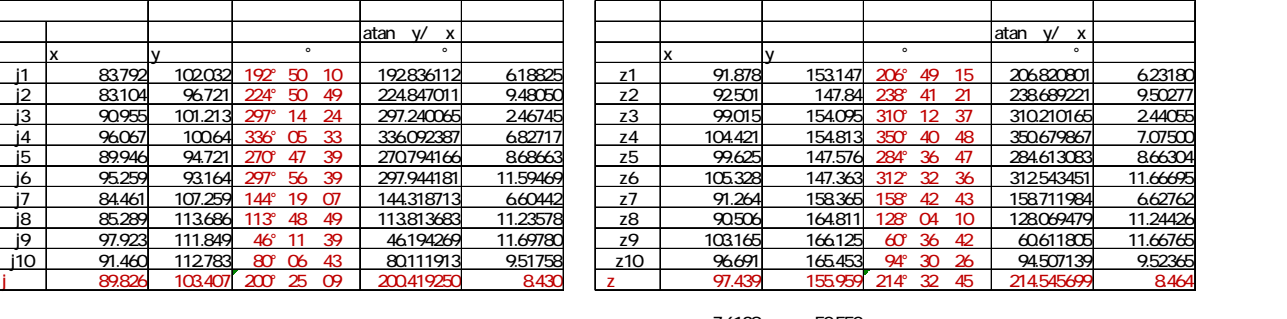

|       |   |  | ----- | 110 |  |
|-------|---|--|-------|-----|--|
|       | . |  |       |     |  |
| ----- |   |  |       |     |  |

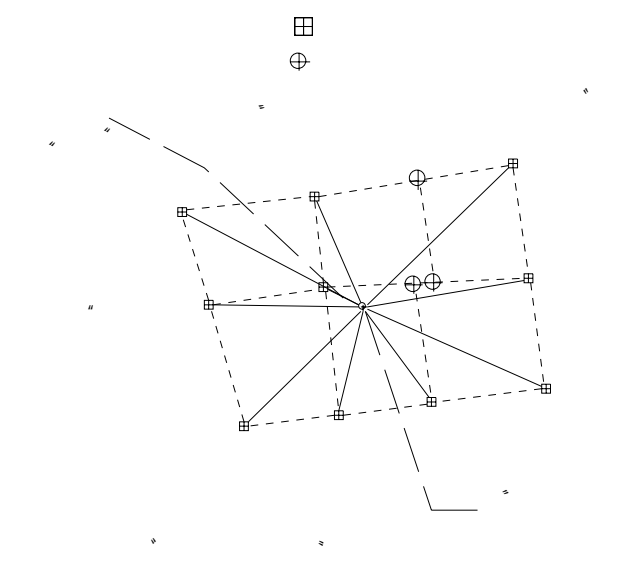

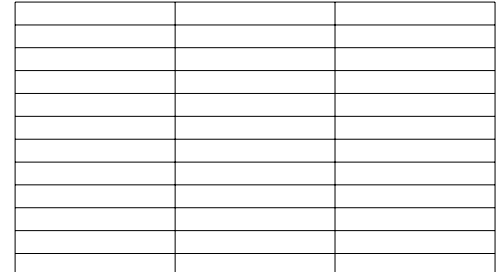

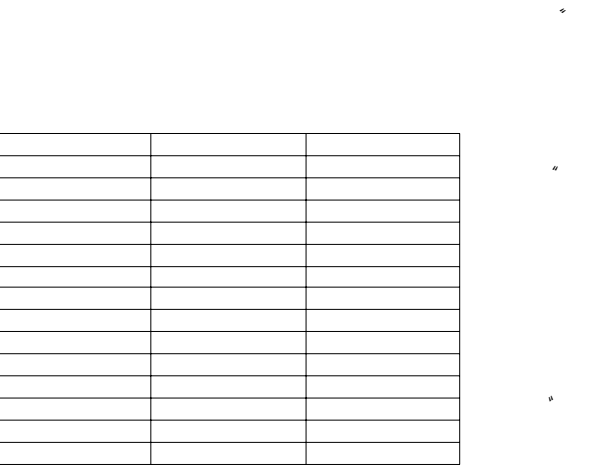

. 査定図等の現況図への回転角を求める

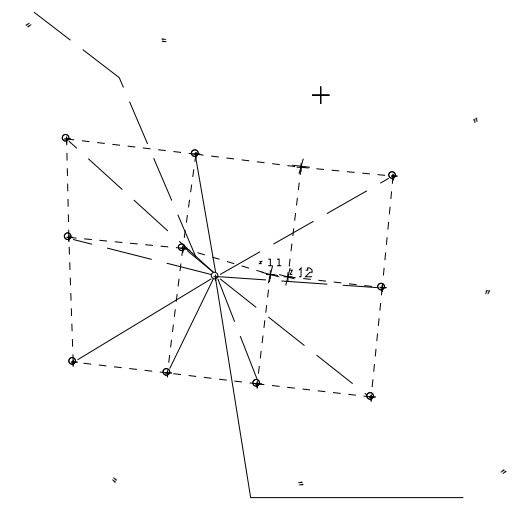

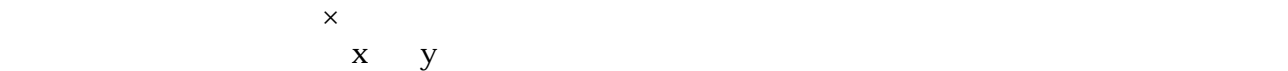

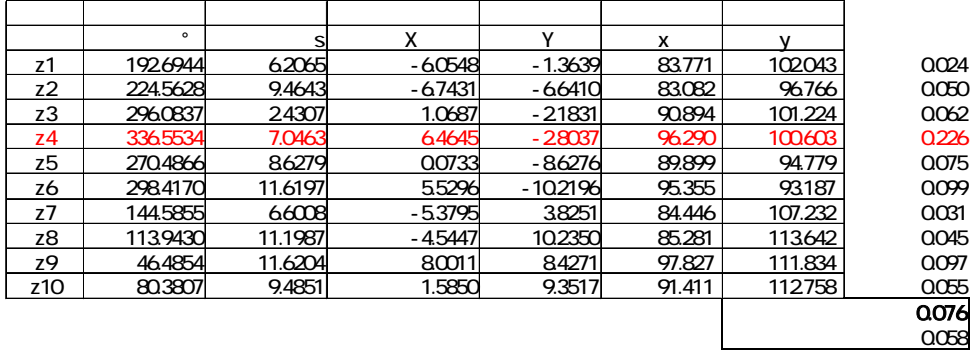

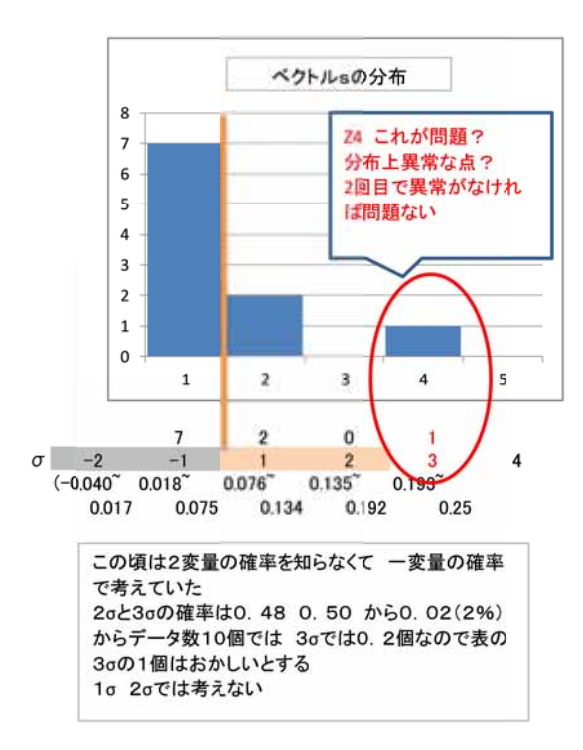

 $14$ 

 $J4 z4$ 

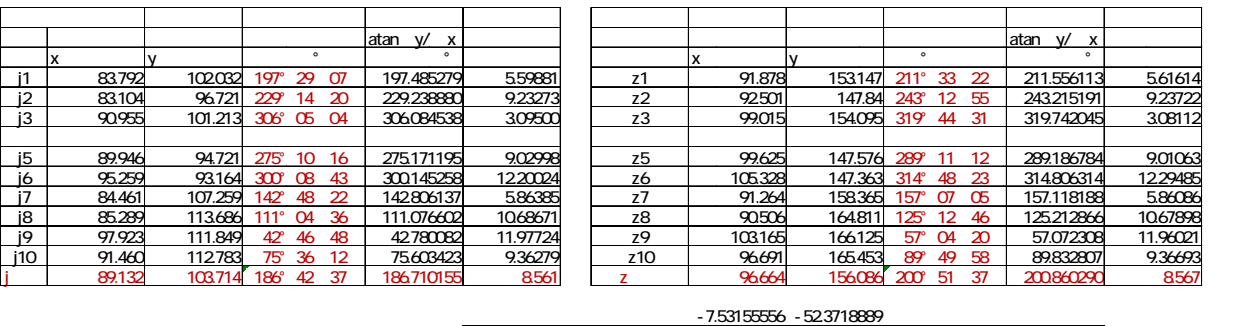

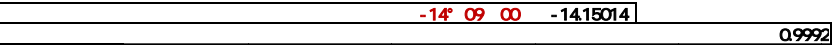

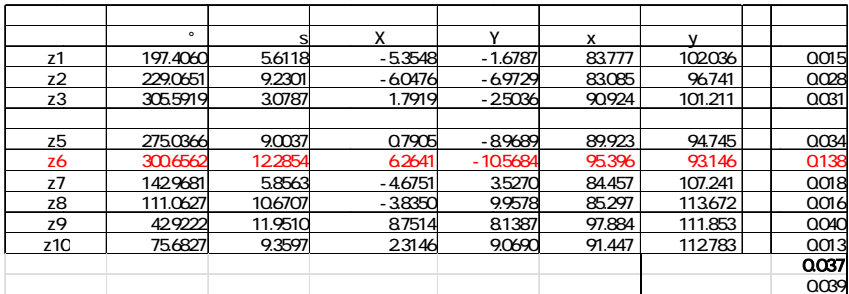

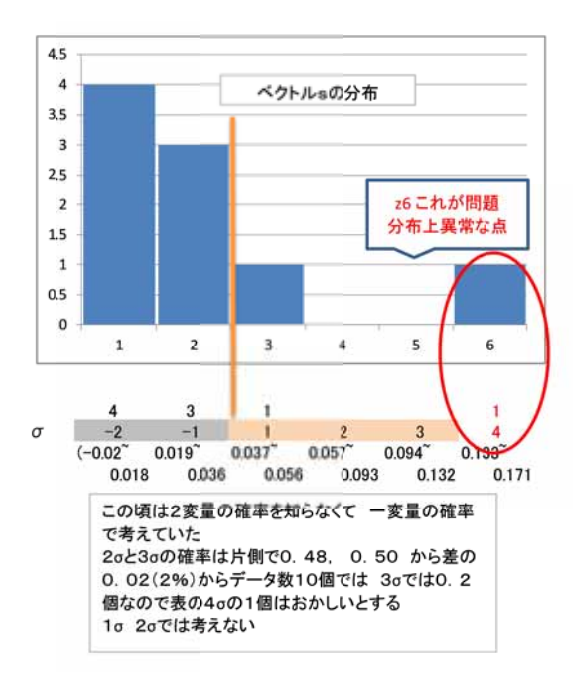

## $J6z6$

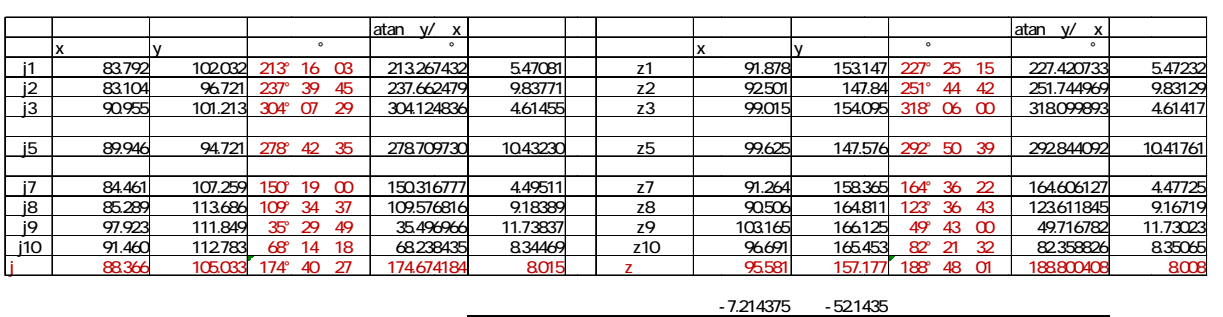

-14°07′34″ -14.12622

1.0009

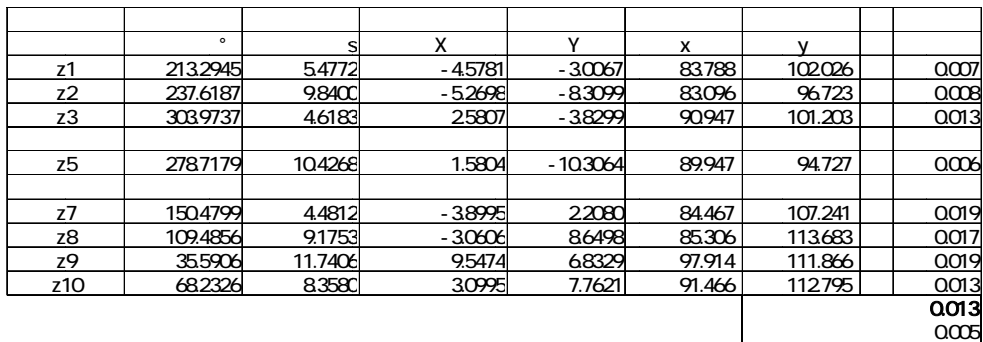

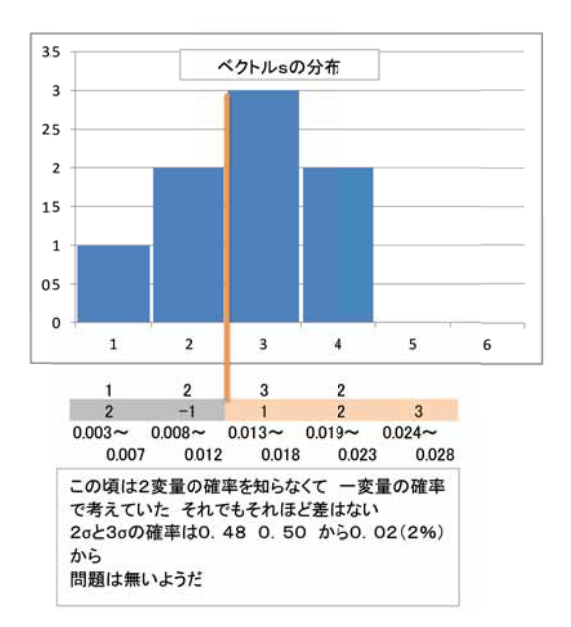

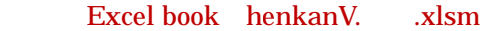

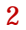

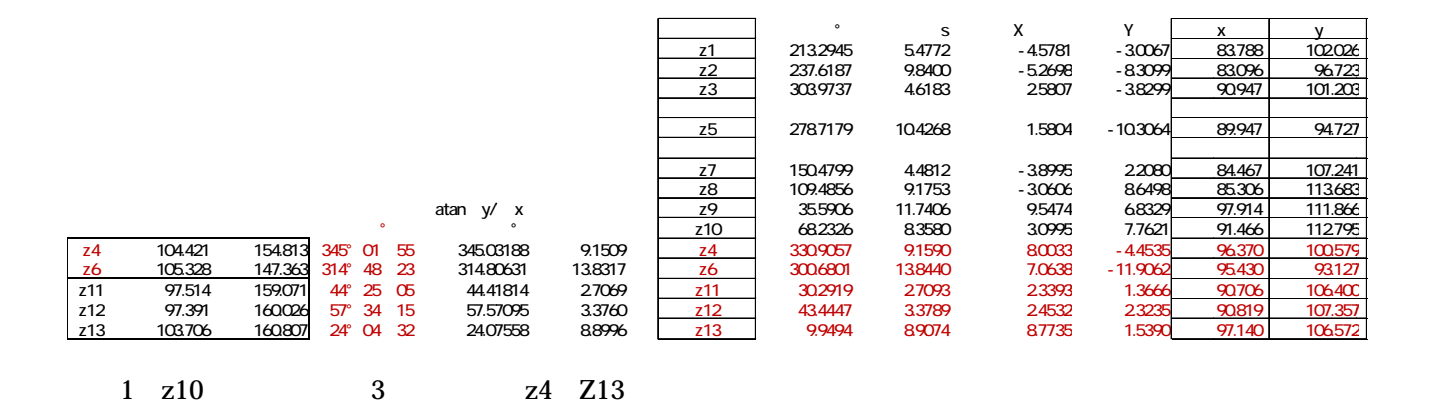

 $0.0006$  0.6

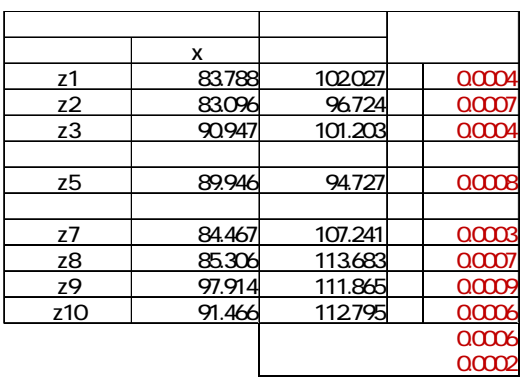

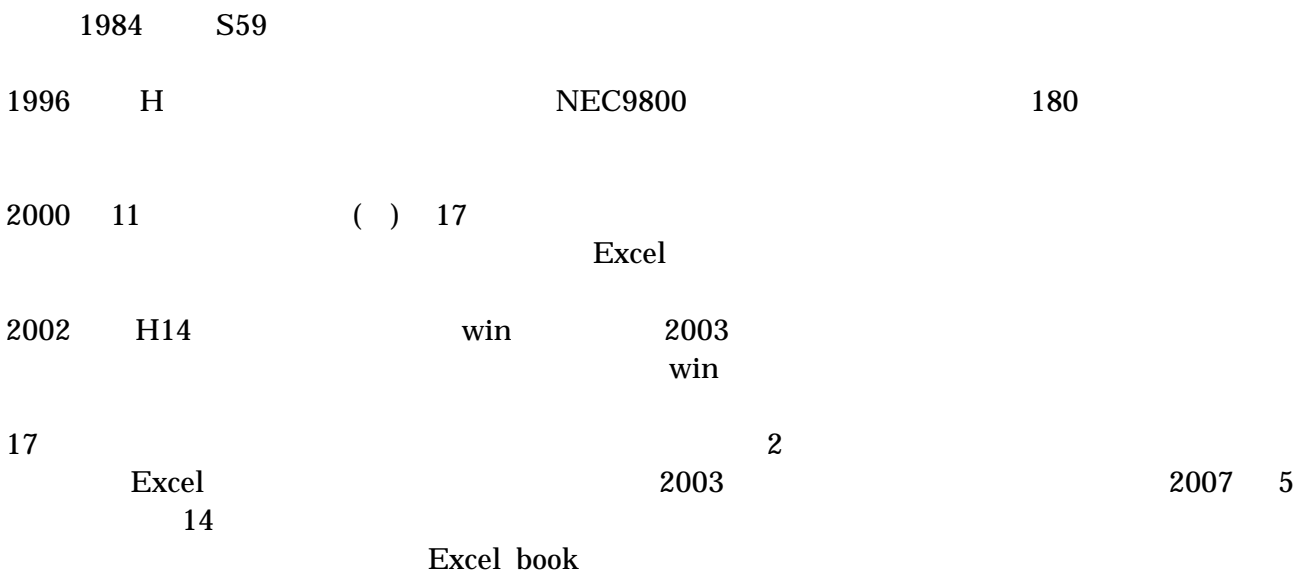

 $\overline{OB}$